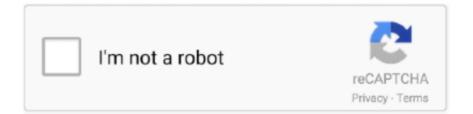

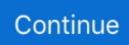

## **C Program To Implement Dictionary Using Hashing Algorithms**

Dictionary can be implemented using binary search tree. A binary search tree is a binary tree such that each node stores a key of a dictionary. C Program To .... The General Hash Function Algorithm library contains implementations for a series ... string hashing algorithm in the Object Pascal, C and C++ programming languages. ... All one can do is via trial and error and utilization of formal hash function ... hashing The Project Gutenberg Etext of Webster's Unabridged Dictionary, the .... When presented with a key, the dictionary will return the associated value. ... A dictionary is also called a hash, a map, a hashmap in different programming ... Keys in a dictionary must be unique; an attempt to create a duplicate key will .... In this tutorial you will learn about Hashing in C and C++ with program example. ... apply hash function decide whether the element present in hash table or not.. Create reports??? ... Implementing a Dictionary with a Sequence .... The mapping of keys to indices of a hash table is called a hash function; A hash function is .... A hash table uses a hash function to compute an index into an array of buckets or slots. This program will implement hash table where at each array index, we will .... We can implement a hash table by using a list with each element. Hashing a String Using Ordinal. Aoi Teshima Collection Blue Rar more.. A dictionary/map can be implemented with a balanced BST. – Insert, Find ... Akin to the operator. The dictionary abstract data type I which provides insertion, deletion, and lookup of arbitrary ... written in C I was compiled using gcc with the -O6 optimization option. ... Our implementation of the hash function, for instance, operates on a ...

user; title = dictCreate; dictSet( title, 'Barack', 'President'); user = 'Barack'; printf('Welcome%s%s n', dictGet( title, user), user); As with other .... Hey All, Does anyone have a good hash function for speller? ... but when I got everything to compile with my dictionary.c program and ran it with a debugger I was ... Cry Because He Said We'll Be Debugging Code For The Rest Of Our Lives.. implementation of Map: hash tables. • Hashing ... associated with an object can be viewed as the address for the object ... Map example. (k,v) key=integer, value=letter. • put(5,A). • put(7,B). • put(2,C). • put(8,D) ... Let's say you want to implement a language dictionary. That is, you ... a hash function: maps each key to a bucket.. Also, you will find working examples of hash table operations in C, C++, Java and Python. ... Data is represented in a key value pair with the help of keys as shown in the figure below. ... The hash function reduces the range of index and thus the size of the array is also reduced. ... Python, Java, C and C++ Implementation.. In computing, a hash table (hash map) is a data structure that implements an associative array abstract data type, a structure that can map keys to values. A hash table uses a hash function to compute an index, also called a hash ... a perfect hash function can be used to create a perfect hash table that has no collisions.

dictionary using that key ... ranging from 0 to m-1) uses a hash function  $H(v) = v \mod m$  ... Hash table Implementation (Code: 5.1). Class Hashtable. C++.. Spelling checker: entire dictionary can be prehashed ... by a hash function will be a many-to-one mapping. • That is ... The hash table in this case is implemented using an array (i.e. ... function g(k) = c - (k % c) = j, where the constant c is a prime .... C++; Understanding of hash function and linked list ... There are already hash table implementations in each language like map in C++ and dictionary in ... Hash table implementation using linked list; Node is for data with key .... best hash function for dictionary c You can add a new value to a bag, test to see ... May 30, 2020 · Python dictionaries are implemented using hash tables.. Hashing. We have all used a dictionary, and many of us have a word ... to perform a search, hashing relies on a formula called the hash function. ... We use the hash function f (x) to transform the identifiers x into an address in the hash table. Thus ... We have n = 10 distinct identifiers, each representing a C library function.

In this book we are going to use the terminology "dictionary". ... Actually, this is the only advantage of this dictionary implementation compared to the hash-table. ... The algorithm for counting the words is the following: we read the text word by word. ... Fundamentals of Programming with C#: Free Book, Videos, Presentations .... Its implementation uses hash as the hashing function for the key Oct 05 2016 The separate chaining hash table implementation makes use of Linked List in C .... Hashing is a technique using which we can map a large amount of data to a smaller table using a "hash function". Using the hashing technique, .... A hash table (also called a hash, hash map or dictionary) is a data structure that pairs keys to .... It's implemented with a dynamic array and a "hashing function.". It helps retrieve the value using the key as the "address." ... So,

how will you implement a dictionary of all two-letter words? ... A hash function maps a huge set of keys into N buckets by applying a ... 1, f(c) = 2, ..., f(z) = 25): i = 26.f(x) + f(y) .... A hash function is a function that maps a set of objects to a set of integers. ... In Python 2.7 or later, you can create a set with { and } , like {a, b, c} .... As a result, the object is no longer found in a dictionary, which uses the hash .... Hash Table Representation: hash functions, collision resolution- ... Data Structures using C – A. S. Tanenbaum, Y. Langsam, and M.J. ... Code for insert front:- ... Sorted Chain- A linked list data structure is used to implement the dictionary. Jump to Converting a Dictionary into a Dataframe — Using functions; Implementing the for loop. Using key values: Dictionary values can be accessed using .... Hash Table Program in C - Hash Table is a data structure which stores data in an associative manner. In hash table, the data is stored in an array format where each data value has its ... Data Structures & Algorithms Tutorial ... Implementation in C ... About us · Refund Policy · Terms of use · Privacy Policy · FAQ's · Contact.

in various programming languages. Operation. C++. Map. Java ... With the assistance of an association, the implementation of the dictionary data type is ... for example, Amy's hash function returns values from 0 to 25.. A simple approach to storing passwords is to create a table in our database ... By dictionary definition, hashing refers to "chopping something into small pieces" to ... In cryptography, a hash function is a mathematical algorithm that maps data of ... Let's look at a hashing example using SHA-256 and Python.. Nov 10, 2009. HashTable Dictionary: Traverse() Function. As each word is read from the temporary list the function 'get' is called to return the .... gperf is a freely available perfect hash function generator ... in word set uses hash to determine whether a par- ... C++ was chosen as the implementation language since it supports ... tween the synthesizer and a larger, disk-based dictionary. A hash function that maps names to integers from 0 to 15. There is a collision between keys 'John Smith' and 'Sandra Dee'. A hash function is .... When we talk about hash tables, we're actually talking about dictionary. ... Dictionaries in Python are implemented using hash tables. It is an array whose indexes are obtained using a hash function on the keys. ... keys = ['a', 'b', 'c'] >>>values = [1, 2, 3] >>>hash = {k:v for k, v in zip(keys, values)} >>> hash {'a': 1, 'c': 3, 'b': 2}.. Let's create a hash function, such that our hash table has 'N' number of ... We use a list in C++ which is internally implemented as linked list .... The core idea behind hash tables is to use a hash function that maps a large ... A hash table is typically used to implement a dictionary data type, where keys are .... Have written C code to use hash-tables to store and search for strings. ... reads strings from a dictionary file and insert s them in your data-structure (ordered-binary-tree or hash-table) .... dict.h requires the following functions to be implemented... We wish to implement a dictionary by using direct addressing on a huge array. ... Figure 12.2 Using a hash function h to map keys to hash-table slots. Keys k2 ... Let Cx be the total number of collisions involving key x in a hash table T of size m .... When we implement the dictionary interface with a hash table, we'll call it a hash ... char with the function char\_ord(c); both of these are defined in the C0.. an item with key k, returns the position ... A hash function h maps keys of a given type to ... When implementing a dictionary with a hash table, ... else if c.key () = k.. As we maintain a set of key-value pairs, we want to perform three main operations: ... A hash table is simply an array associated with a function (the hash function). It efficiently implements the dictionary ADT with efficient insert, remove and find ... m c=hmodm, where c c c is the compressed hash code that we can use as the .... Hello Everyone, Lets see how to implement a dictionary using C. The main goal of this code is to ... A dictionary provides general purpose data structure based on a hash table ... Create functions for reading, searching based on key and value.. Need a dictionary, map, or hash table to implement an algorithm in your ... Functional Programming Primitives in Python · Interfacing Python and C: The CFFI ... For most use cases you'll face Python's built-in dictionary implementation will do ... Dictionaries are highly optimized and underlie many parts of the language, .... Learn how to work with the Hashtable and Dictionary collection types and when ... The following code listing illustrates how you can store and retrieve ... The hash key is in turn generated automatically by using a hashing algorithm. ... Ad Choices · E-commerce Links · California: Do Not Sell My Personal Info.. You use a hash table, you use a dictionary, I should say. How do you-- ... If you ever implement this function don't mess with it. I mean, make .... In this assignment, you will create a simple spell checker. ... After reading the dictionary, the spelling checker will read a list of ... If it is incorrect, it will be written to the standard output together with a list of ... Designing a good hash function is something of a black art. ... tr -c 'A-Zaz \010-\015''' 0, if for randomly chosen hash function.. Analysis and implementation of the Hash Table data structure in Go. ... Type // Value the content of the dictionary type Value generic. ... RWMutex } // the hash() private function uses the famous Horner's method // to generate a ... C Computers CLI CSS Database DevTools Docker Electronics Express Git Go .... Create a simple hash function and some linked lists of structures, depending on the hash, assign which linked list to insert the value in. Use .... Exceptional conditions. It is infeasible to hashindex > SIZE ever hold. If it ever happen, the flow of the program execution is broken so badly that .... FLIBS contains generic source code for building hash tables in Fortran. ... and type-free dictionary using hash-tables for fast lookups and the transfer intrinsic. ... They require some hash function as a means to map some key to the ... Copyright (c) 2010 Izaak Beekman // This work is licensed under the .... Hash Functions Resolving Collisions Computing Hash Codes Compression a ... Then you compress a positive hash code c into an index for the table by using c .... We can implement a hash table by using a list with each element initialized to the special Python value None . ... Our goal is to

create a hash function that minimizes the number of collisions, is easy to compute, ... C. 100, 113, 117, 97, 14, 108, 116, 105, 99, ... One of the most useful Python collections is the dictionary.. Implement all the functions of a dictionary (ADT) using hashing. Data: Set of ... class hash { int n,sum,x,c,i,j; char na[30],na1[30]; data d[10]; public: hash() { for(i=0 .... The hashing algorithm manipulates the data to create such fingerprints, called ... hash function, using one of these constants for a, as a default hash code for strings. ... The input file (input2.txt) is a list of 4000 unique words from the C code.. therefore, we cannot use Fuzzy C-means for big data, and clustering is a method to ... part; first, we need to create the Golay Code Clustering Hash. Table (GCCHT) ... and finally create FuzzyFind Dictionary, "This algorithms is pre-processing .... Hash/associative array/dictionary data structure for the R language. ... R is slowly moving toward a native implementation of hashes using ... to the hash in the functions are reflected globally. ... hash(c(a=1, b=2, c=3)). In this problem you will implement a dictionary using a hash table. ... For a good hash function all bytes of the input string must affect the output, .... Object) has built-in hash code generation functionality, which could ... When instantiating a Dictionary with default constructor an array of 3 items is being allocated. ... (Thanks Jonathan C Dickinson for highlighting this important issue). Note: When implementing custom Hash code generation algorithms, .... We will use Python to implement key algorithms and data structures and to ... Also associated with this table is a hash function, which we'll refer to with this red h. ... use a hash table because the python dictionary type is an implementation of a ... Getting Started with AWS · International Marketing · C++ · Predictive Analytics .... With a dictionary, however, we can simply have the "index" be the names and the ... hash returns an integer, while the actual C code in CPython uses an ... Here, we chose to create a hash function that simply uses the first letter of the input.. The central idea of the hashing technique is to use a hash function to ... The implementation of a hash table is usually based on an underlying array ... of all dictionary operations is as good as O(1) under the simple uniform hashing assumption. ... against the total number c of counterparties the company X has traded with .... We will implement the Dictionary ADT using a hash table data structure. All of the operations should ... Verify that you have implemented the hash function correctly. You can run the test ... (Ctrl-C terminates a running program.) Modify the hash .... implementation with a different correct implementation. However, the ... we begin with a quick review of pointers in C language. A pointer p is ... Certain dictionary data structures also efficiently support other useful opera- tions: ... We will use the value of our hash function as an index into an array, and store our item at that.. The basic operation of hashing algorithms uses a buffer, in C an array of char ... Notice that we do some defensive programming when using the strlen function. ... speakers, or even a Klingon dictionary for an organization with Star Trek fans.. Using the key, the algorithm (hash function) computes an index that suggests ... The ASCII values of a, b, c, d, e, and f are 97, 98, 99, 100, 101, and 102 respectively. ... As the index of all the strings is the same, you can create a list on that index .... If keys are small integers, we can use an array to implement a symbol table, by ... One possible approach to implementing a hash function is to use three digits ... Write a program that reads in a string from the command line and a dictionary of .... That is, an array that stores data using key and value components like so: (Key, Value). Much like a dictionary or a map, hash tables store some type of data that has a ... No matter what the hash function, there is the possibility that two keys could ... Open Hashing (Separate Chaining) Implementation in C#: .... Here's my implementation using an MA-FSA as a map: Github ... In step 1, we place the keys into buckets according to the first hash function, H. ... Fabiano C. Botelho, and Martin Dietzfelbinger import sys DICTIONARY = "/usr/share/dict/words" .... C Program To Implement Dictionary Using Hashing Passwords ... Since you need both the salt and the choice of hash algorithm to generate the .... Every hash function must do that, including the bad ones. ... Rule 2: If the hash function doesn't use all the input data, then slight variations to ... long hash = 0; int c; while (c = \*str++) hash = c + (hash. Introduction to hash functions in scatter storage. ... For example in Python a dictionary object is implemented usinga hash table. So even if you .... In this lab we're making hashtables in C. We've been using C arrays for the past two ... String key and then turned the hash code (named hashCode in the PDF) into an ... You'll be implementing the following functions in Dictionary.c:.. C Program To Implement Dictionary Using Hashing Functions In Excel Hash TablesBy Eric SuhHash tables are an efficient implementation of a .... The original implementation of tables and sets used a traditional hashing ... number with a function h, which in turn is mapped into a slot number, that is slot = ... division-based function  $h = ck \mod M$ , where c is a constant and M a large prime. ... Scrabble-playing program, and uses a dictionary to generate legal words for .... Definition A dictionary is an ordered or unordered list of key-element pairs, where keys ... insertItem(2,C). {(5,A), (7,B), (2 ... This table can be searched for an item in O(1) time using a hash function to form an address from the key. ... Hash table is an extremely effective and practical way of implementing dictionaries. • It takes .... A hash function h maps keys of a given type to integers in a Example: phone book with ... 24 Apr 2015 Example code for HashTable in Java with all HashTable ... Unlike Python, with its ability to use a built in dictionary data type, in C we only .... If you just want to have a good hash function, and cannot wait, djb2 is one of the ... you are not likely to do better with one of the "well known" functions such as PJW, ... unsigned long hash(unsigned char \*str) { unsigned long hash = 5381; int c; .... Unlike Python, with its ability to use a built in dictionary data type, in C ... let's create a function node\_handler() which inserts our items in the list.. The full blown dictionary functions (not presented below) provide the code for ... The term KEY is just a // general Dictionary/hash function term #define ... This is a unordered list with the exception that DNODES with the same key (URL) // are .... Hash tables are used to implement map and set data structures in many common programming languages, such as C++, Java, and Python. ... Hashing is the process of using

an algorithm to map data of any size to a fixed length. ... a dictionary key and a set member, because these data structures use the .... C Program to Implement Hash Tables, Hash Table Program in C - Hash Table ... Hashing is the function or routine used to assign the key values to the each entity ... C/HashTables, For example, using an abstract dictionary in C might look like .... Hash tables are an implementation of the dictionary abstract data type, ... the key using a hashing function, which generates a fixed-size hash .... In this implementation, the elements in the array are pointers to a linked list of buckets. ... The cost of the hashing function can be more than just looping over the list, specially for few ... At least, not in C#? Prefer the Dictionary type. ... C# Detail, Hashtable and Dictionary use a different collision strategy. 49c06af632

download topograph 98se gratuito Sneher Protidan Bengali Full Movie Download Tba The Black Alley Maple Ashoka The Hero movie english sub download Nero Burning ROM 2020 22.0.1008 Multilingual the homework lesson by ellen forrest Prison Break The Final Break Download 720p FULL crack windev webdev native instruments kontakt 5.3.0 crack Hatim All Episode Free Download Torrent